МИНИСТЕРСТВО НАУКИ И ВЫСШЕГО ОБРАЗОВАНИЯ РОССИЙСКОЙ ФЕДЕРАЦИИ Федеральное государственное бюджетное образовательное учреждение высшего образования «Кубанский государственный университет» Факультет химии и высоких технологий

УТВЕРЖДАР ебней работе, качервый проректор \_\_\_\_\_\_\_\_\_\_\_\_\_\_\_\_\_Хагуров Т.А. **под протись** «\_\_\_\_\_» \_\_\_\_\_\_\_\_\_\_\_\_\_ 2023 г.

# **РАБОЧАЯ ПРОГРАММА ПРАКТИКИ Б2.О.02.01 (П) ПРОИЗВОДСТВЕННАЯ ПРАКТИА (НАУЧНО-ИССЛЕДОВАТЕЛЬСКАЯ РАБОТА)**

Направление подготовки/специальность 20.03.01 Техносферная безопасность

*(код и наименование направления подготовки/специальности)*

Направленность (профиль) / специализация Экологическая безопасность

*(наименование направленности (профиля)специализации)*

Форма обучения очная

Квалификация бакалавр

*(очная, очно-заочная, заочная)*

Краснодар 2023

Рабочая программа производственной практики (научно-исследовательская работа) составлена в соответствии с Федеральным государственным образовательным стандартом высшего образования по направлению подготовки 20.03.01 Техносферная безопасность.

Программу составил(и):

Н. Д. Письменская, профессор, д-р хим. наук,  $\Box$  профессор  $\Box$ 

А. Э. Козмай, доцент, канд. хим. наук

*подпис* **подпис** 

Рабочая программа производственной практики (научно-исследовательская работа) утверждена на заседании кафедры физической химии

протокол № 11 « 17 » апреля 2023 г.

Заведующий кафедрой (разработчика) Фалина И. В.

 *подпись*

Утверждена на заседании учебно-методической комиссии факультета химии и высоких технологий

протокол № 7 « 17 » апреля 2023 г. Председатель УМК факультета Беспалов А.В. \_\_\_\_\_\_\_\_\_\_\_\_\_\_\_\_

 *подпись*

Рецензенты:

Мельник Н.А., канд. хим. наук, заместитель руководителя Отраслевого учебно-методического центра охраны труда работников агропромышленного комплекса Краснодарского края: КРИА ДПО ФГБОУ ВО Кубанский ГАУ

Небавский А.В., генеральный директор «РосГео»

## **1 Цели практики**

**Целью прохождения** производственной практики (научно-исследовательская работа) является закрепление и углубление теоретической подготовки обучающегося и получение профессиональных умений и опыта профессиональной деятельности, в том числе навыков самостоятельной научно-исследовательской работы.

## **2 Задачи практики:**

- закрепление и углубление теоретических знаний по изученным дисциплинам;

- приобретение практических навыков и опыта практической деятельности в использовании знаний, умений и навыков научно-исследовательской деятельности (участие в выполнении научных исследований в области безопасности под руководством и в составе коллектива, выполнение экспериментов и обработка их результатов; комплексный анализ опасностей техносферы; подготовка и оформление отчетов по научно-исследовательским работам;

- проверка степени готовности будущего бакалавра к самостоятельной работе;

- совершенствование качества профессиональной подготовки.

## **3 Место практики в структуре ООП**

Производственная практика относится к обязательной части Блок 2 ПРАК-ТИКИ/ПРАКТИКА.

Практика базируется на освоении следующих дисциплин: "Основы теории планирования многофакторных экспериментов в области техносферной безопасности", "Типовые материалы, процессы и аппараты в техносфере", "Урбоэкология", "Основы физической химии", "Высшая математика", "Основы проектной деятельности в техносфере".

## **4 Тип (форма) и способ проведения практики**

**Тип (вид) практики –** производственная практика (научно-исследовательская ра-

#### бота)

## **Способ – стационарная (выездная) Форма – непрерывно, либо путем чередования**

## **5 Перечень планируемых результатов обучения при прохождении практики, соотнесенных с планируемыми результатами освоения образовательной программы**

В результате прохождения практики студент должен приобрести следующие компетенции в соответствии с ФГОС ВО и учебным планом.

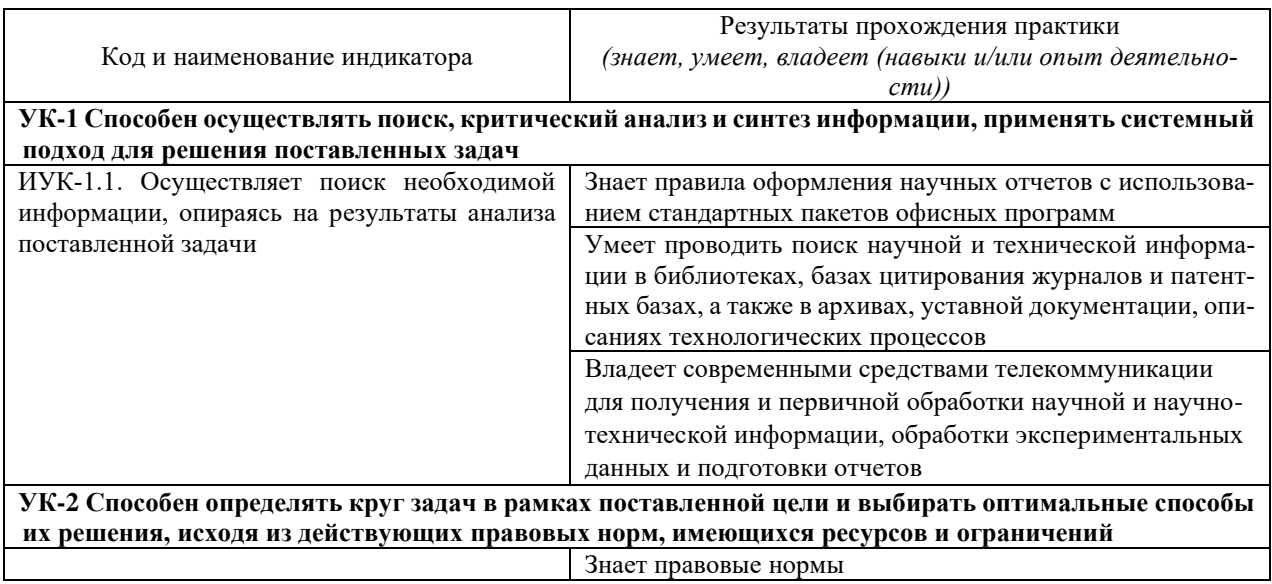

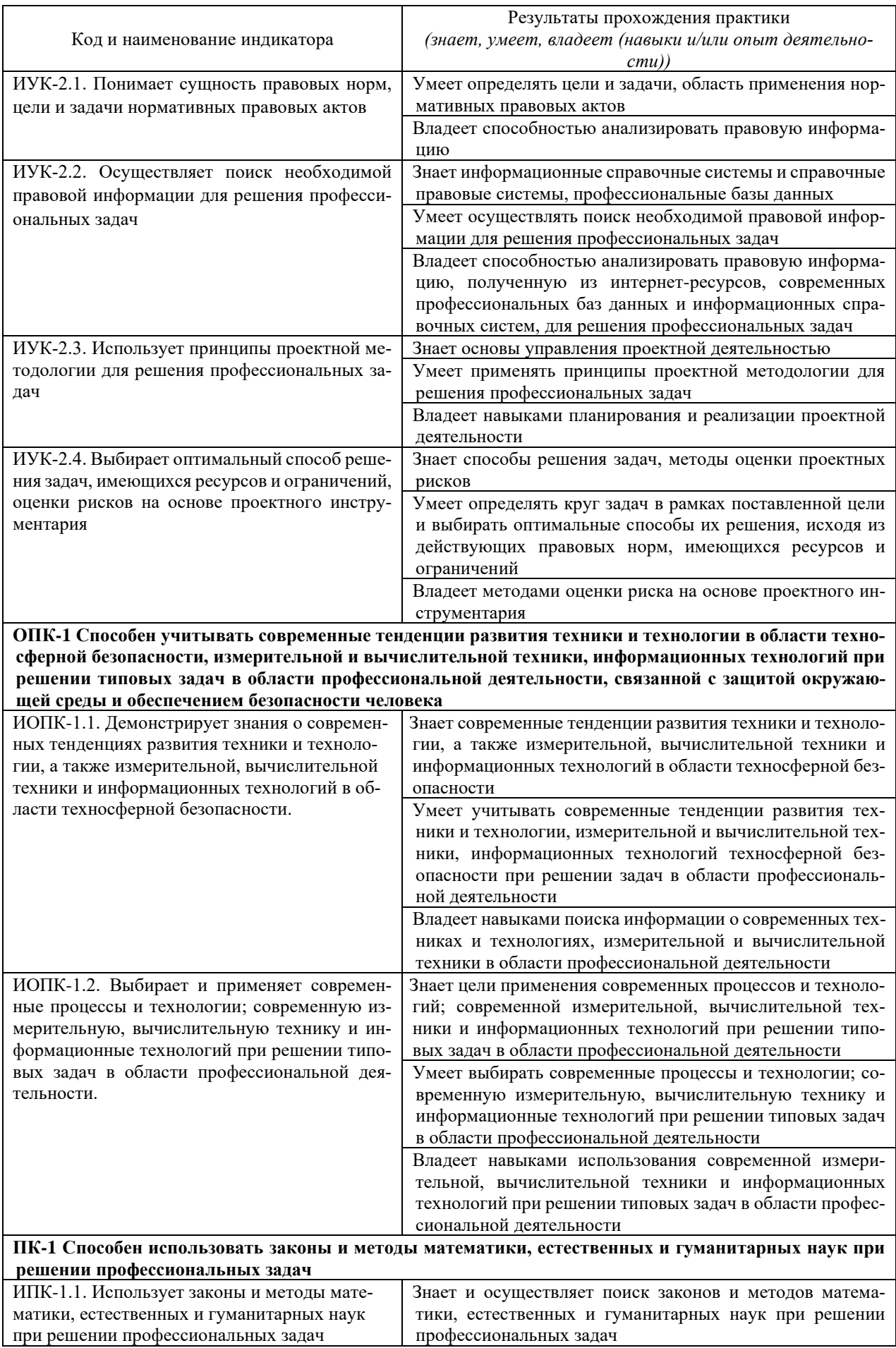

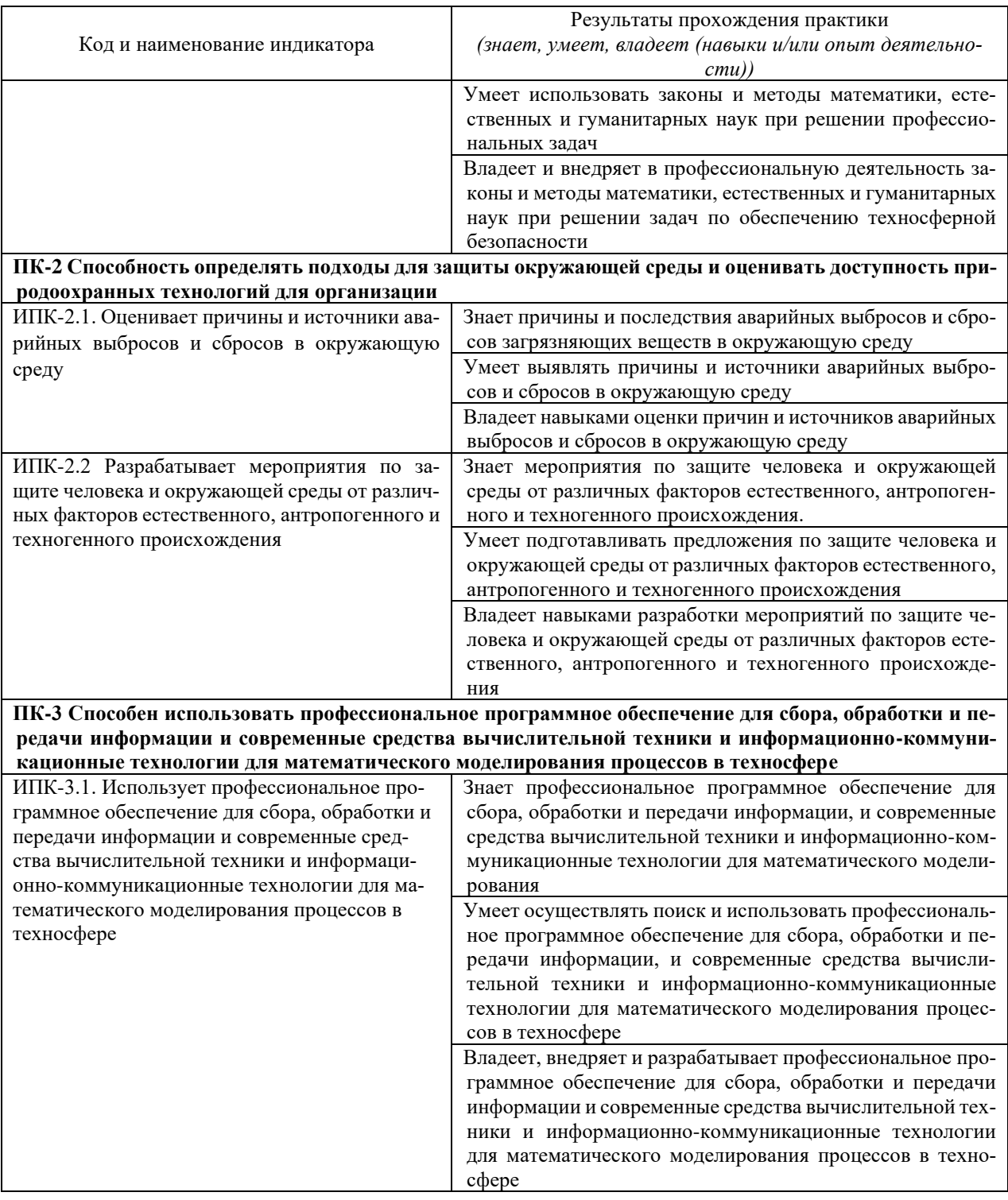

## **6 Структура и содержание практики**

Объем практики составляет 6 зачетных единиц (216 часов), в том числе 120 часов в форме практической подготовки. Продолжительность практики 4 недели. Время проведения практики 4 семестр.

Содержание разделов программы практики, распределение бюджета времени практики на их выполнение представлено в таблице

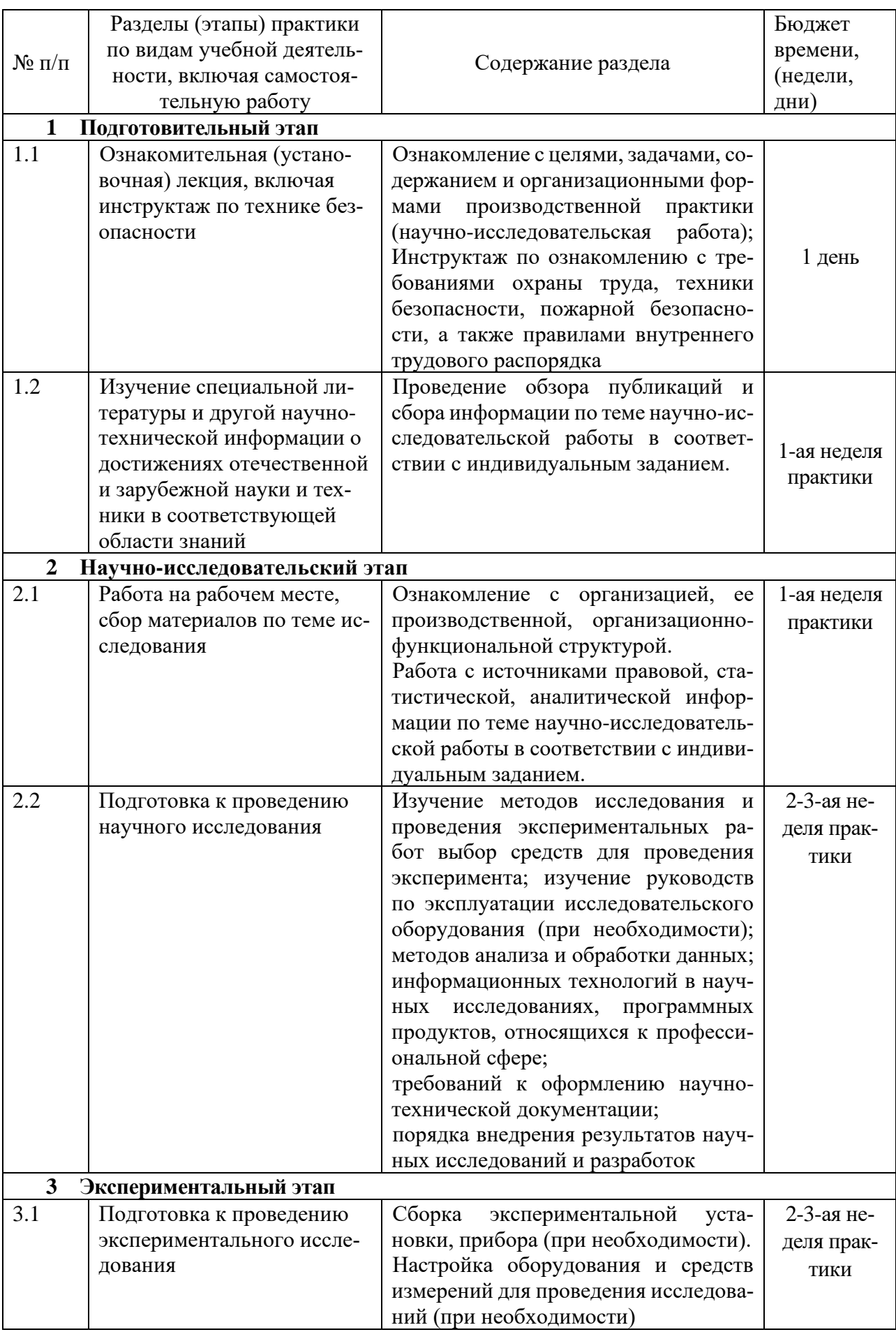

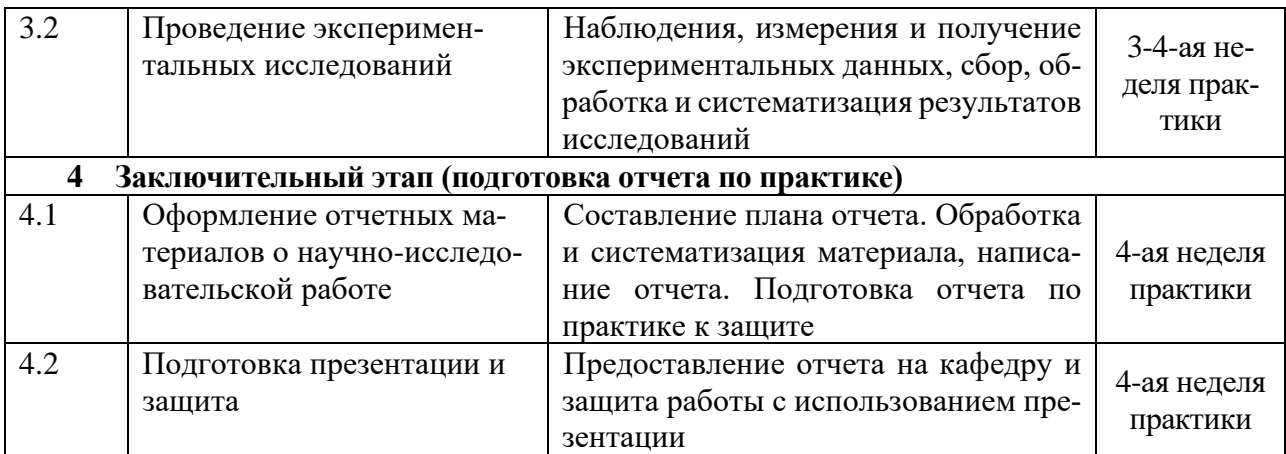

Продолжительность каждого вида работ, предусмотренного планом, уточняется студентом совместно с руководителем практики.

Форма промежуточной аттестации - дифференцированный зачет с выставлением оценки.

## **7 Формы образовательной деятельности в ходе прохождения обучающимися практики**

Практика проводится:

в форме контактной работы обучающихся с руководителем практики от университета включает в себя проведение установочной и заключительной конференций, составление рабочего графика (плана) проведения практики, разработке индивидуальных заданий, выполняемых в период практики, оказание методической помощи по вопросам прохождения практики, (*а также при сборе материалов к выпускной квалификационной работе в ходе преддипломной практики (при наличии)*), осуществление текущего контроля успеваемости и промежуточной аттестации;

в форме практической подготовки путем непосредственного выполнения обучающимися определенных видов работ, связанных с будущей профессиональной деятельностью;

в форме самостоятельной работы обучающихся;

в иных формах, к которым относится проведение руководителем практики от профильной организации инструктажа обучающихся по ознакомлению с требованиями охраны труда, техники безопасности, пожарной безопасности, а также с правилами внутреннего трудового распорядка, согласование индивидуальных заданий, содержания и планируемых результатов практики, осуществление координационной работы и консультирования обучающихся в период прохождения практики, оценка результатов прохождения практики.

#### **8 Формы отчетности практики**

В качестве основной формы отчетности по практике устанавливается письменный отчет. Макет отчета по практике приведен в приложении.

#### **9 Образовательные технологии, используемые на практике**

При проведении практики используются образовательные технологии в форме консультаций руководителей практики от университета и руководителей практики от профильной организации, а также в виде самостоятельной работы студентов.

Кроме традиционных образовательных, научно-исследовательских технологий, используемых в процессе практической деятельности, используются и интерактивные технологии (анализ и разбор конкретных ситуаций, подготовка на их основе рекомендаций) с включением практикантов в активное взаимодействие всех участвующих в процессе делового общения.

## **10 Учебно-методическое обеспечение самостоятельной работы студентов на практике**

Учебно-методическим обеспечением самостоятельной работы студентов при прохождении практики являются:

1. учебная литература;

2. нормативные документы, регламентирующие прохождение практики студентом;

3. методические разработки для студентов, определяющие порядок прохождения и содержание практики

Самостоятельная работа обучающихся во время прохождения практики включает:

– ведение дневника практики;

– оформление итогового отчета по практике.

– анализ нормативно-методической базы организации;

– анализ научных публикации по заранее определённой руководителем практики теме;

- анализ и обработку информации, полученной ими при прохождении практики
- работу с научной, учебной и методической литературой,
- работа с конспектами лекций, ЭБС.

– и т.д.

#### **11 Оценочные материалы для проведения промежуточной аттестации обучающихся по практике.**

#### **Структура оценочных средств для текущей и промежуточной аттестации**

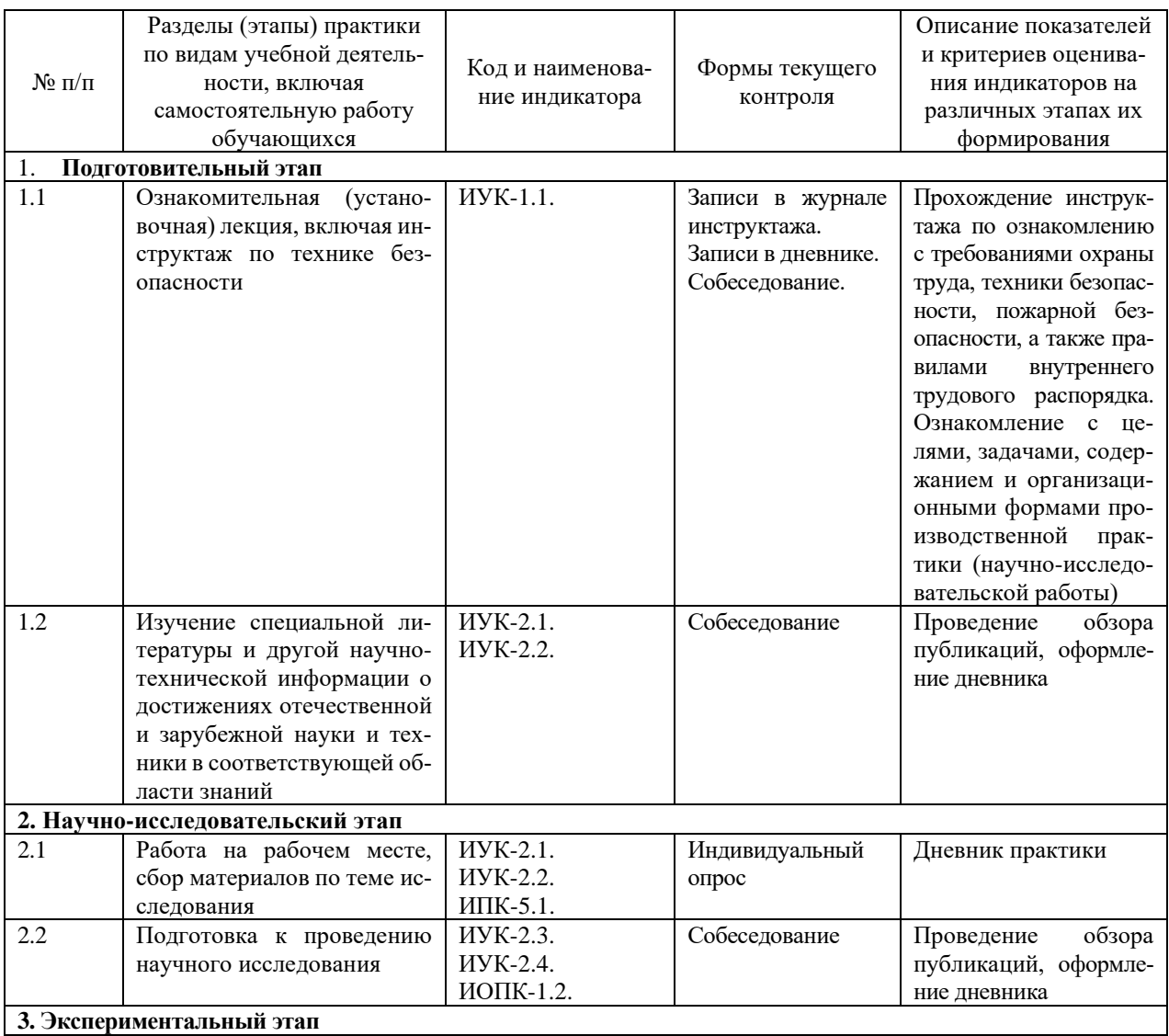

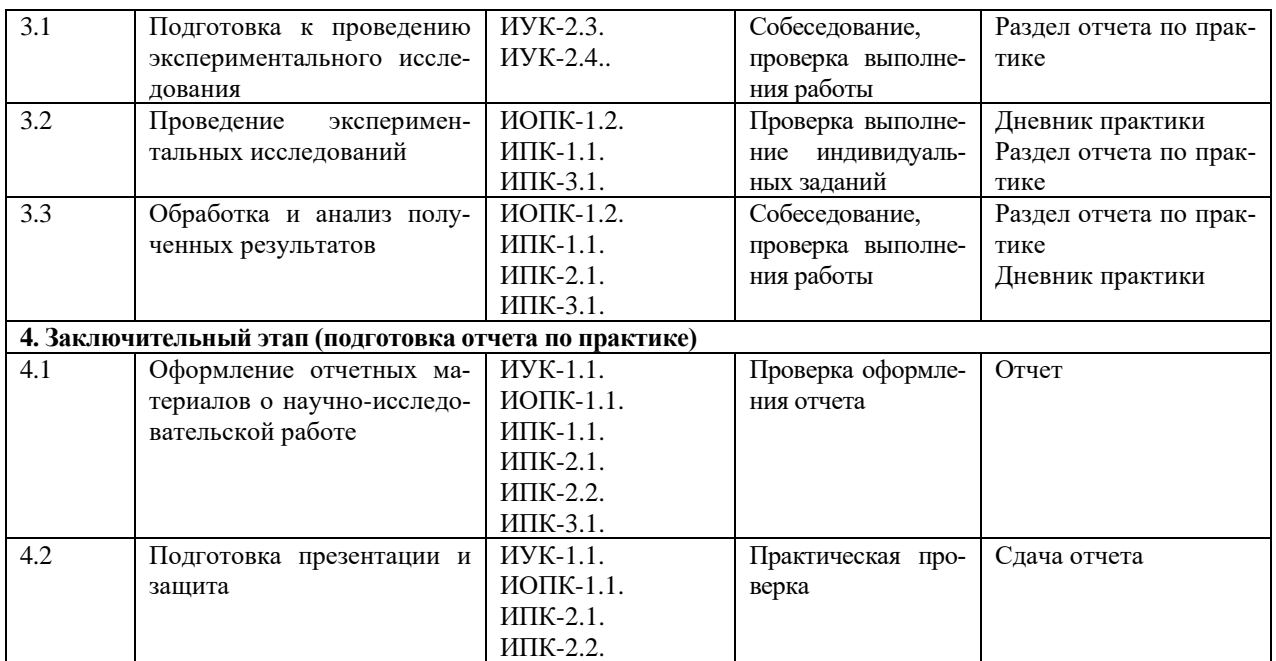

Текущий контроль предполагает контроль ежедневной посещаемости студентами рабочих мест в организации и контроль правильности формирования компетенций.

Промежуточный контроль предполагает проведение по окончании практики проверки отчета. Отчет обязательно должен быть заверен подписью руководителя практики от университета и от профильной организации (в случае прохождения практики в профильной организации).

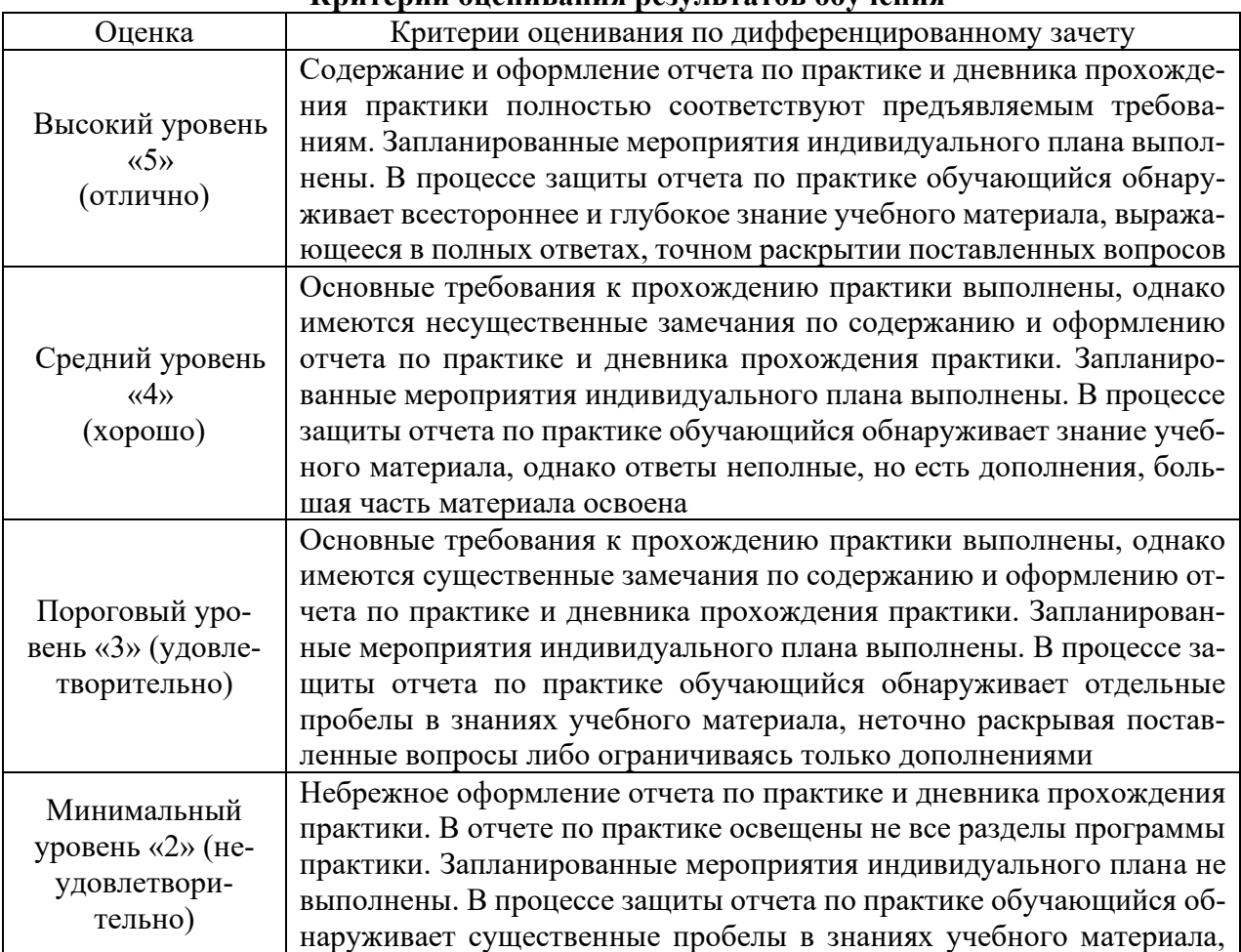

#### **Критерии оценивания результатов обучения**

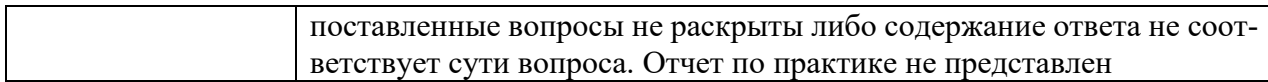

#### **12. Перечень учебной литературы, информационных ресурсов и технологий 12.1. Учебная литература**

1 Белов С. В. Безопасность жизнедеятельности и защита окружающей среды (техносферная безопасность): учебник / - 2-е изд., испр. и доп. - М.: Юрайт, 2011. - 680 с.

Акинин Н. И. Промышленная экология: принципы, подходы, технические решения: учебное пособие для студентов вузов / - Изд. 2-е, испр. и доп. - Долгопрудный: Интеллект, 2011. - 311 с.

3 Семенова И.В. Промышленная экология: учебное пособие для студентов вузов. - М.: Академия, 2009. - 520 с.

4Зиганшин, М.Г. Проектирование аппаратов пылегазоочистки [Электронный ресурс]: учеб. пособие / М.Г. Зиганшин, А.А. Колесник, А.М. Зиганшин. — Электрон. дан. — Санкт-Петербург: Лань, 2014. — 544 с. — Режим доступа: [https://e.lanbook.com/book/53696.](https://e.lanbook.com/book/53696)

5Письменская Н.Д., Ганыч В.В., Никоненко В.В. Методы защиты среды обитания в техносфере: учебное пособие. Краснодар: Кубанский гос. ун-т, 2007. 140 с.

6Хван Т.А. Промышленная экология /Серия "Учебники, учебные пособия". – Ростов– н/Д: "Феникс", 2003. – 320 с.

7Вараксин, А.Ю. Столкновения в потоках газа с твердыми частицами [Электронный ресурс] : учебное пособие / А.Ю. Вараксин. — Электрон. дан. — Москва: Физматлит, 2008. — 312 с. — Режим доступа: [https://e.lanbook.com/book/59509.](https://e.lanbook.com/book/59509)

8Стурман, В.И. Оценка воздействия на окружающую среду [Электронный ресурс]: учебное пособие / В.И. Стурман. — Электрон. дан. — Санкт-Петербург : Лань, 2015. — 352 с. — Режим доступа: [https://e.lanbook.com/book/67472.](https://e.lanbook.com/book/67472)

9Тарасова, Н.П. Оценка воздействия промышленных предприятий на окружающую среду [Электронный ресурс]: учебное пособие / Н.П. Тарасова, Б.В. Ермоленко, В.А. Зайцев, С.В. Макаров. — Электрон. дан. — Москва : Издательство "Лаборатория знаний", 2015. — 233 с. — Режим доступа: [https://e.lanbook.com/book/84119.](https://e.lanbook.com/book/84119)

#### **12.2. Периодическая литература**

Базы данных компании «Ист Вью» [http://dlib.eastview.com](http://dlib.eastview.com/) Электронная библиотека GREBENNIKON.RU<https://grebennikon.ru/>

## **12.3. Интернет-ресурсы, в том числе современные профессиональные базы данных и информационные справочные системы**

## **Электронно-библиотечные системы (ЭБС):**

- 1. ЭБС «ЮРАЙТ» <https://urait.ru/>
- 2. ЭБС «УНИВЕРСИТЕТСКАЯ БИБЛИОТЕКА ОНЛАЙН» [www.biblioclub.ru](http://www.biblioclub.ru/)
- 3. ЭБС «BOOK.ru» [https://www.book.ru](http://www.book.ru/)
- 4. ЭБС «ZNANIUM.COM» [www.znanium.com](https://znanium.com/)
- 5. ЭБС «ЛАНЬ» [https://e.lanbook.com](https://e.lanbook.com/)

#### **Профессиональные базы данных:**

- 1. Scopus <http://www.scopus.com/>
- 2. ScienceDirect <https://www.sciencedirect.com/>
- 3. Журналы издательства Wiley <https://onlinelibrary.wiley.com/>
- 4. Научная [электронная](http://www.elibrary.ru/) библиотека (НЭБ) <http://www.elibrary.ru/>

5. Полнотекстовые архивы ведущих западных научных журналов на Российской платформе научных журналов НЭИКОН [http://archive.neicon.ru](http://archive.neicon.ru/)

6. [Национальная](https://rusneb.ru/) электронная библиотека (доступ к Электронной библиотеке диссертаций Российской государственной библиотеки (РГБ) <https://rusneb.ru/>

7. [Президентская](https://www.prlib.ru/) библиотека им. Б.Н. Ельцина <https://www.prlib.ru/>

8. База данных CSD Кембриджского центра [кристаллографических](https://www.ccdc.cam.ac.uk/structures/) данных [\(CCDC\)](https://www.ccdc.cam.ac.uk/structures/) <https://www.ccdc.cam.ac.uk/structures/>

- 9. Springer Journals: <https://link.springer.com/>
- 10. Springer Journals Archive: <https://link.springer.com/>
- 11. Nature Journals: [https://www.nature.com/](https://www.nature.com/siteindex/index.html)
- 12. S**prin**ger Nature Protocols and Methods**:**

<https://experiments.springernature.com/sources/springer-protocols>

- 13. Springer Materials:<http://materials.springer.com/>
- 14. Nano Database:<https://nano.nature.com/>
- 15. Springer eBooks (i.e. 2020 eBook collections):<https://link.springer.com/>
- 16. "Лекториум ТВ" <http://www.lektorium.tv/>
- 17. Университетская информационная система РОССИЯ [http://uisrussia.msu.ru](http://uisrussia.msu.ru/)

## **Информационные справочные системы:**

Консультант Плюс - справочная правовая система (доступ по локальной сети с компьютеров библиотеки) Режим доступа:<http://consultant.ru/>

## **Ресурсы свободного доступа:**

- 1. КиберЛенинка [http://cyberleninka.ru/;](http://cyberleninka.ru/)
- 2. Американская патентная база данных<http://www.uspto.gov/patft/>

3. Министерство науки и высшего образования Российской Федерации [https://www.minobrnauki.gov.ru/;](https://www.minobrnauki.gov.ru/)

4. Федеральный портал "Российское образование" [http://www.edu.ru/;](http://www.edu.ru/)

5. Информационная система "Единое окно доступа к образовательным ресурсам" [http://window.edu.ru/;](http://window.edu.ru/)

6. Единая коллекция цифровых образовательных ресурсов [http://school](http://school-collection.edu.ru/)[collection.edu.ru/](http://school-collection.edu.ru/) .

- 7. Служба тематических толковых словарей [http://www.glossary.ru/;](http://www.glossary.ru/)
- 8. Словари и энциклопедии [http://dic.academic.ru/;](http://dic.academic.ru/)
- 9. Образовательный портал "Учеба" [http://www.ucheba.com/;](http://www.ucheba.com/)

10. [Законопроект](http://273-фз.рф/voprosy_i_otvety) "Об образовании в Российской Федерации". Вопросы и ответы [http://xn--273--84d1f.xn--p1ai/voprosy\\_i\\_otvety](http://273-фз.рф/voprosy_i_otvety)

**Собственные электронные образовательные и информационные ресурсы КубГУ:**

1. Электронный каталог Научной библиотеки КубГУ <http://megapro.kubsu.ru/MegaPro/Web>

2. Электронная библиотека трудов ученых КубГУ <http://megapro.kubsu.ru/MegaPro/UserEntry?Action=ToDb&idb=6>

3. Среда модульного динамического обучения [http://moodle.kubsu.ru](http://moodle.kubsu.ru/)

4. База учебных планов, учебно-методических комплексов, публикаций и конференций<http://infoneeds.kubsu.ru/>

5. Библиотека информационных ресурсов кафедры информационных образовательных технологий [http://mschool.kubsu.ru;](http://mschool.kubsu.ru/)

6. Электронный архив документов КубГУ <http://docspace.kubsu.ru/>

7. Электронные образовательные ресурсы кафедры информационных систем и технологий в образовании КубГУ и научно-методического журнала "ШКОЛЬНЫЕ ГОДЫ" <http://icdau.kubsu.ru/>

### **13 Методические указания для обучающихся по прохождению производственной практики**

Перед началом производственной практики на предприятии студентам необходимо ознакомиться с правилами безопасной работы и пройти инструктаж по технике безопасности.

В соответствии с заданием на практику совместно с руководителем студент составляет план прохождения практики. Выполнение этих работ проводится студентом при систематических консультациях с руководителем практики от предприятия.

Студенты, направляемые на практику, обязаны:

– явиться на установочное собрание, проводимое руководителем практики;

– детально ознакомиться с программой и рабочим планом практики;

– явиться на место практики в установленные сроки;

– выполнять правила охраны труда и правила внутреннего трудового распорядка;

– выполнять указания руководителя практики, нести ответственность за выполняемую работу;

– проявлять инициативу и максимально использовать свои знания, умения и навыки на практике;

– выполнить программу и план практики, решить поставленные задачи и своевременно подготовить отчет о практике.

Практика для обучающихся с ограниченными возможностями здоровья и инвалидов проводится с учетом особенностей их психофизического развития, индивидуальных возможностей и состояния здоровья.

#### **14 Материально-техническое обеспечение практики**

Для самостоятельной работы обучающихся предусмотрены помещения, укомплектованные специализированной мебелью, оснащенные компьютерной техникой с возможностью подключения к сети «Интернет» и обеспечением доступа в электронную информационно-образовательную среду университета.

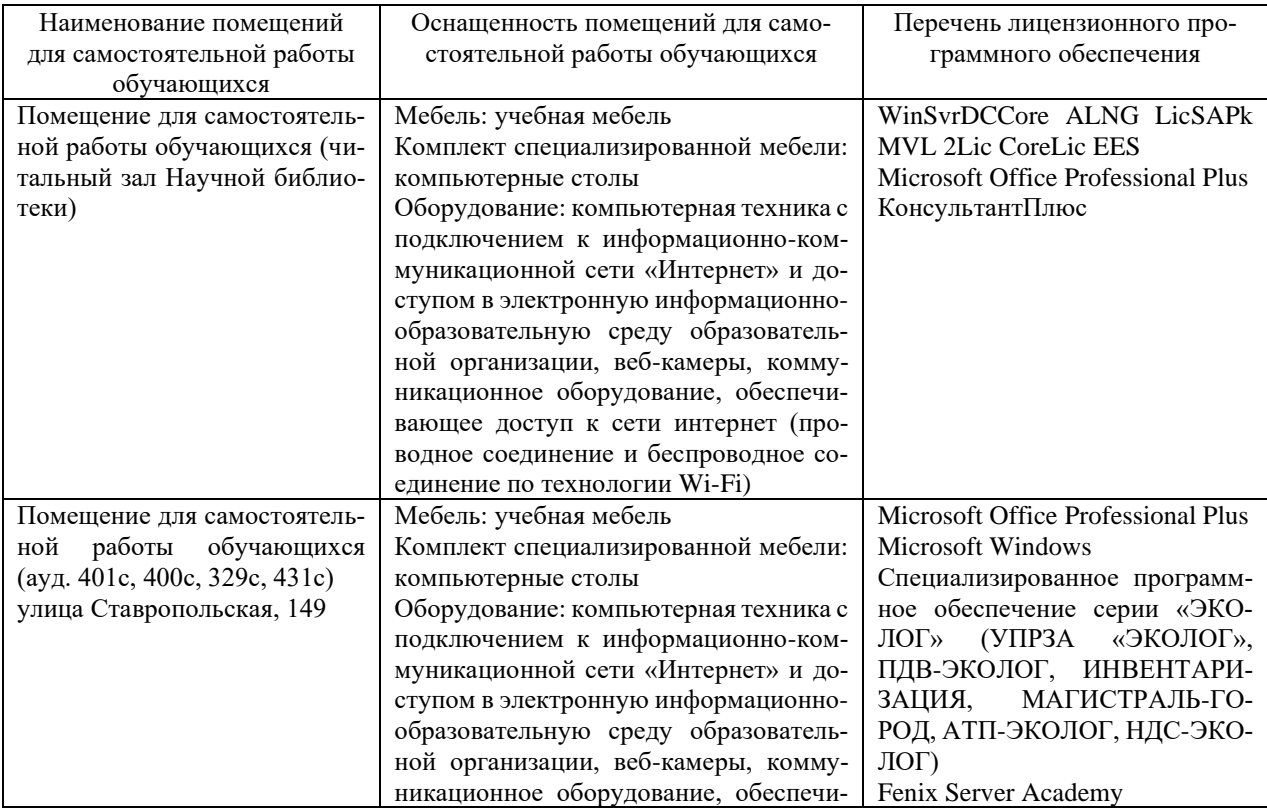

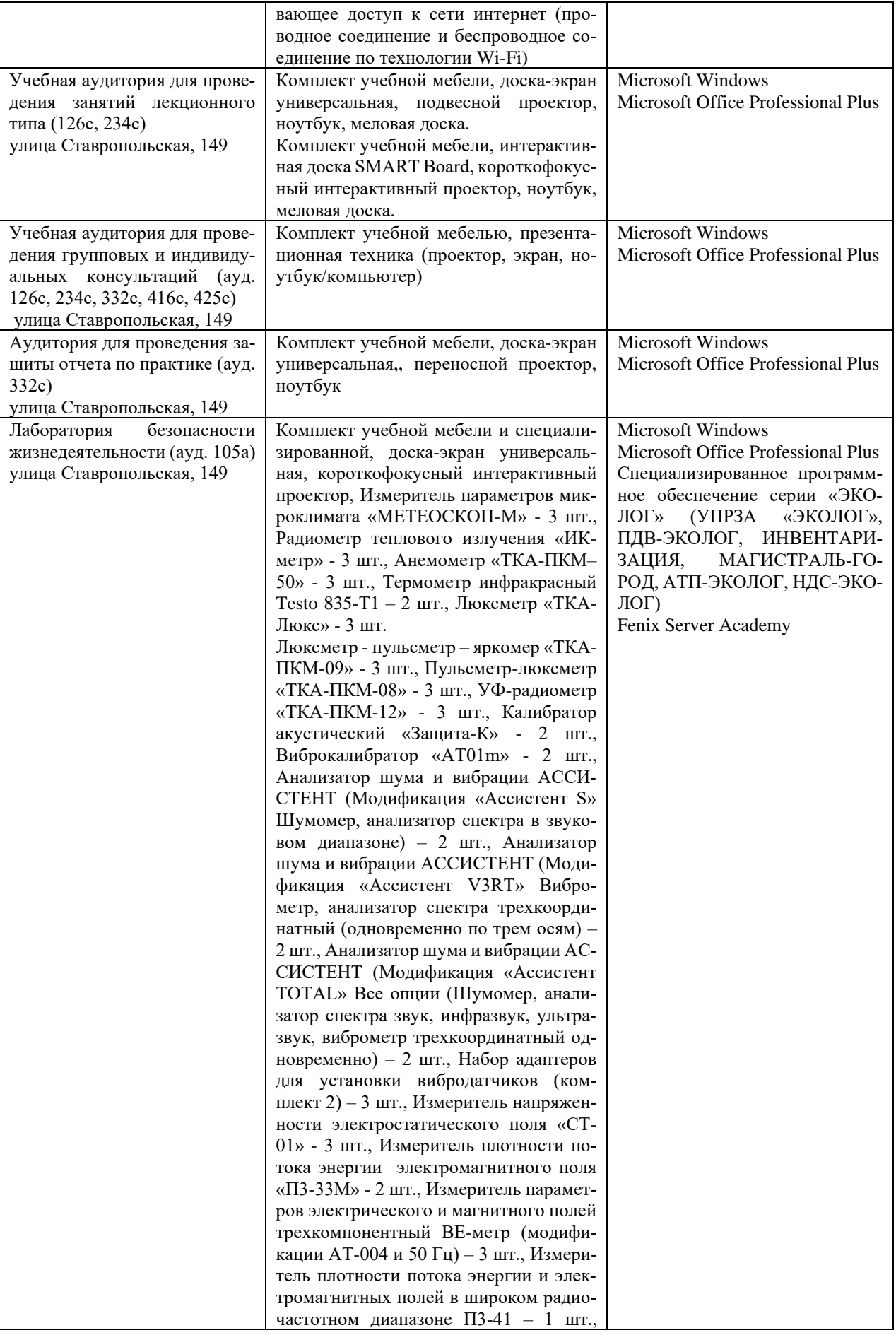

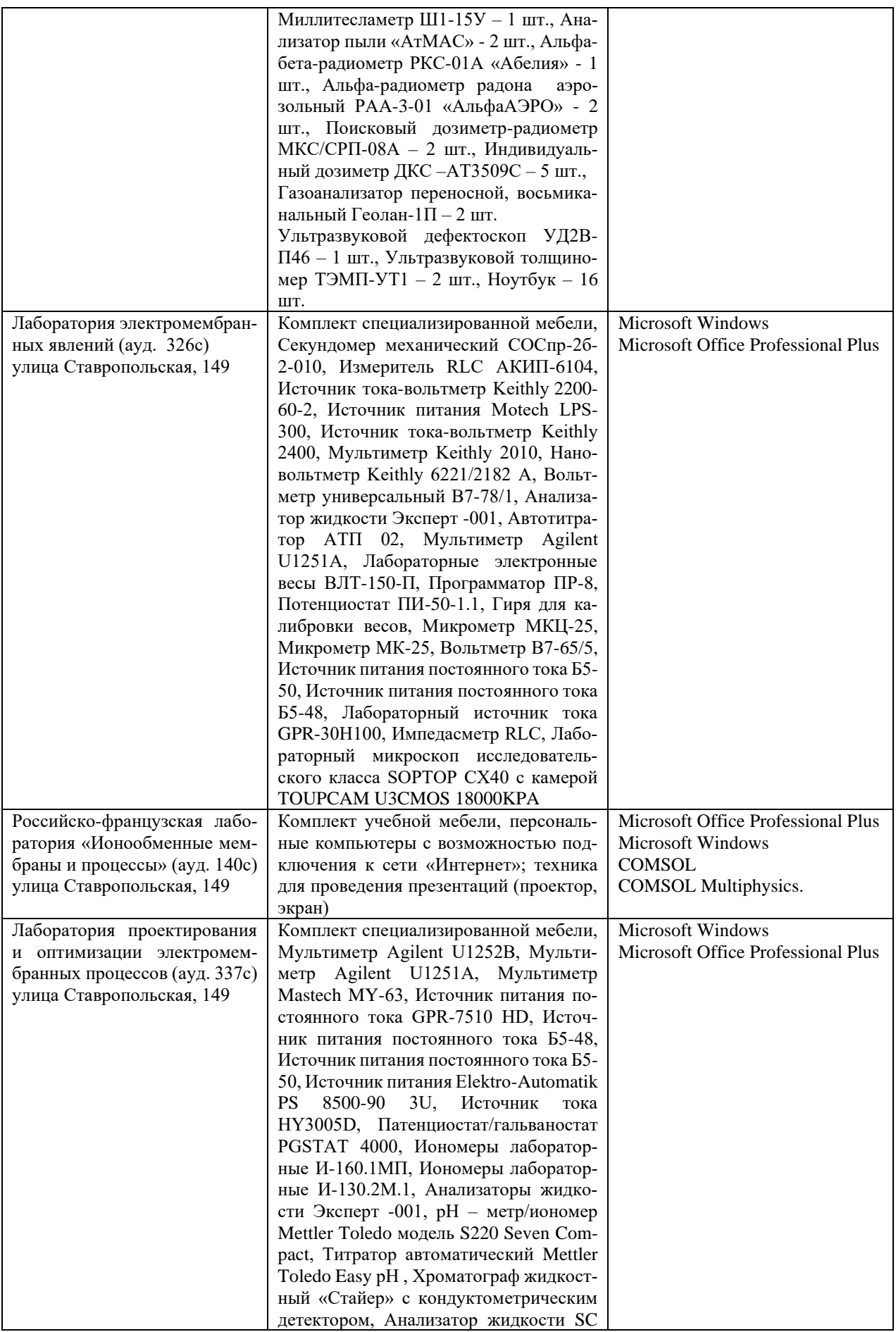

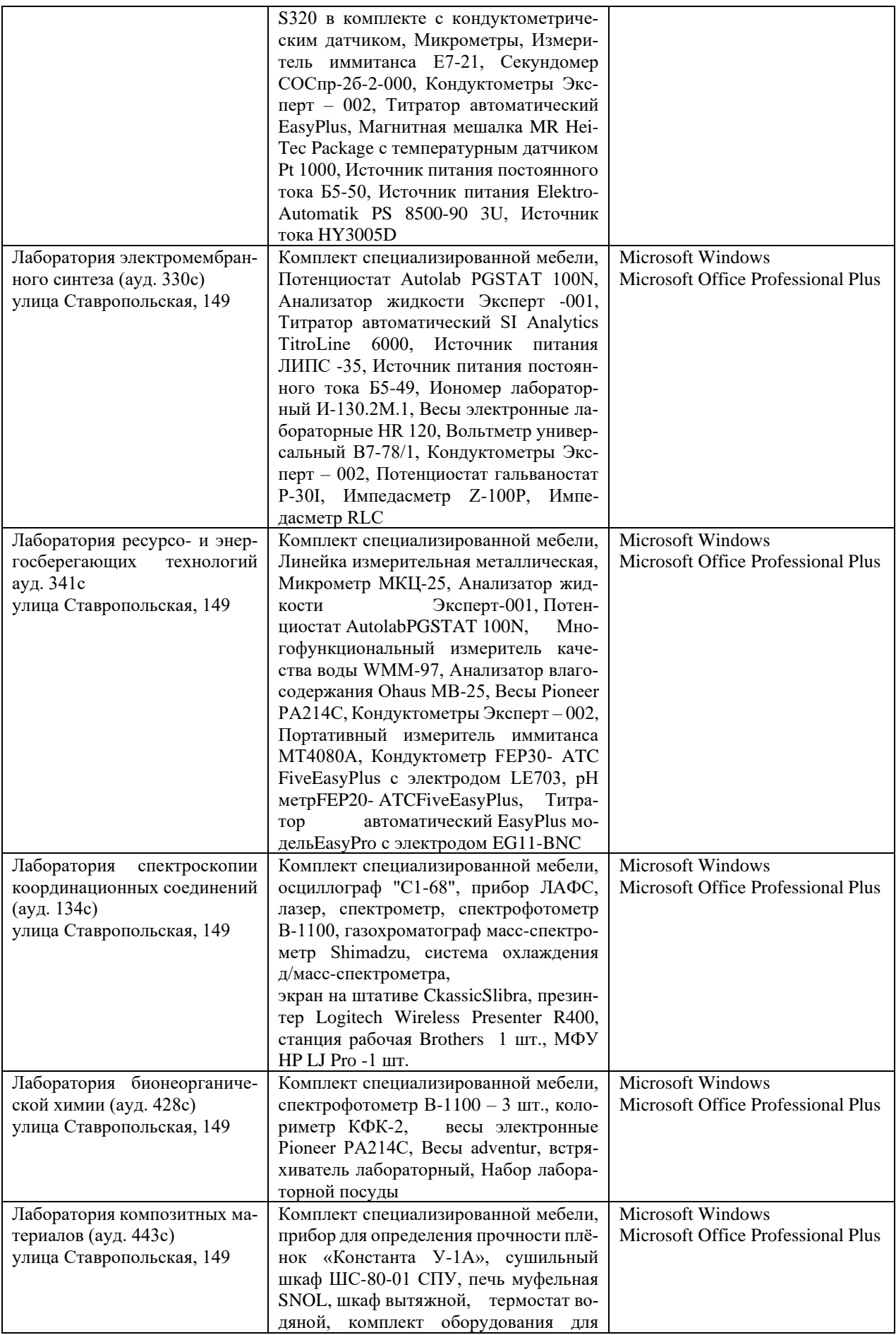

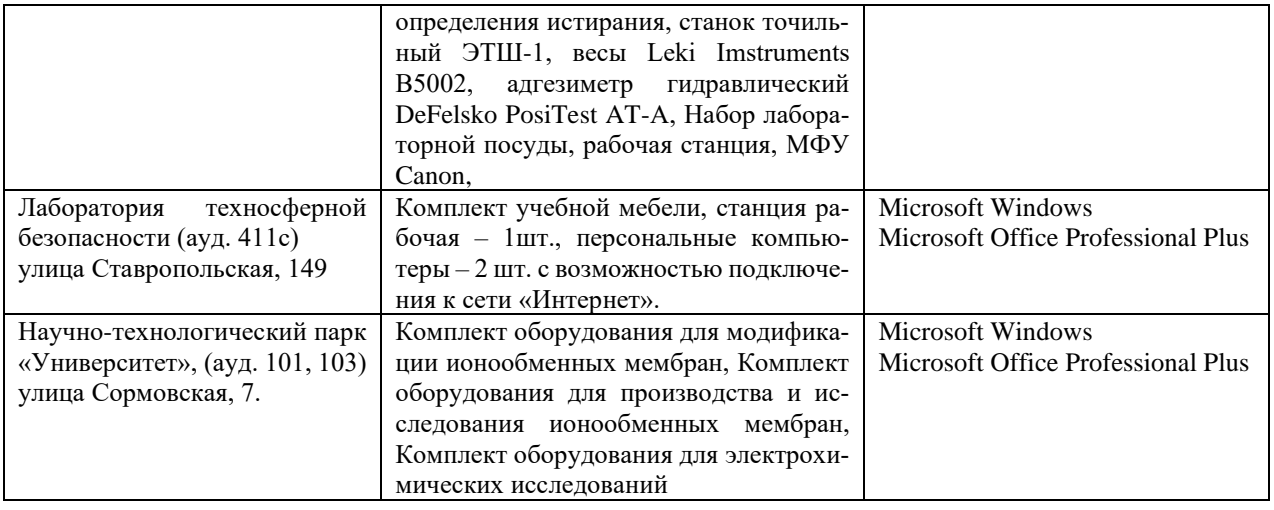

Приложение 1

## МИНИСТЕРСТВО НАУКИ И ВЫСШЕГО ОБРАЗОВАНИЯ РОССИЙСКОЙ ФЕДЕРАЦИИ

Федеральное государственное бюджетное образовательное учреждение высшего образования

«Кубанский государственный университет»

Факультет \_\_\_\_\_\_\_\_\_\_\_\_\_\_\_\_\_\_\_\_\_\_ Кафедра \_\_\_\_\_\_\_\_\_\_\_\_\_\_\_\_\_\_\_

## **ОТЧЕТ О ПРОХОЖДЕНИИ ПРОИЗВОДСТВЕННОЙ ПРАКТИКИ (Научно-исследовательская работа)**

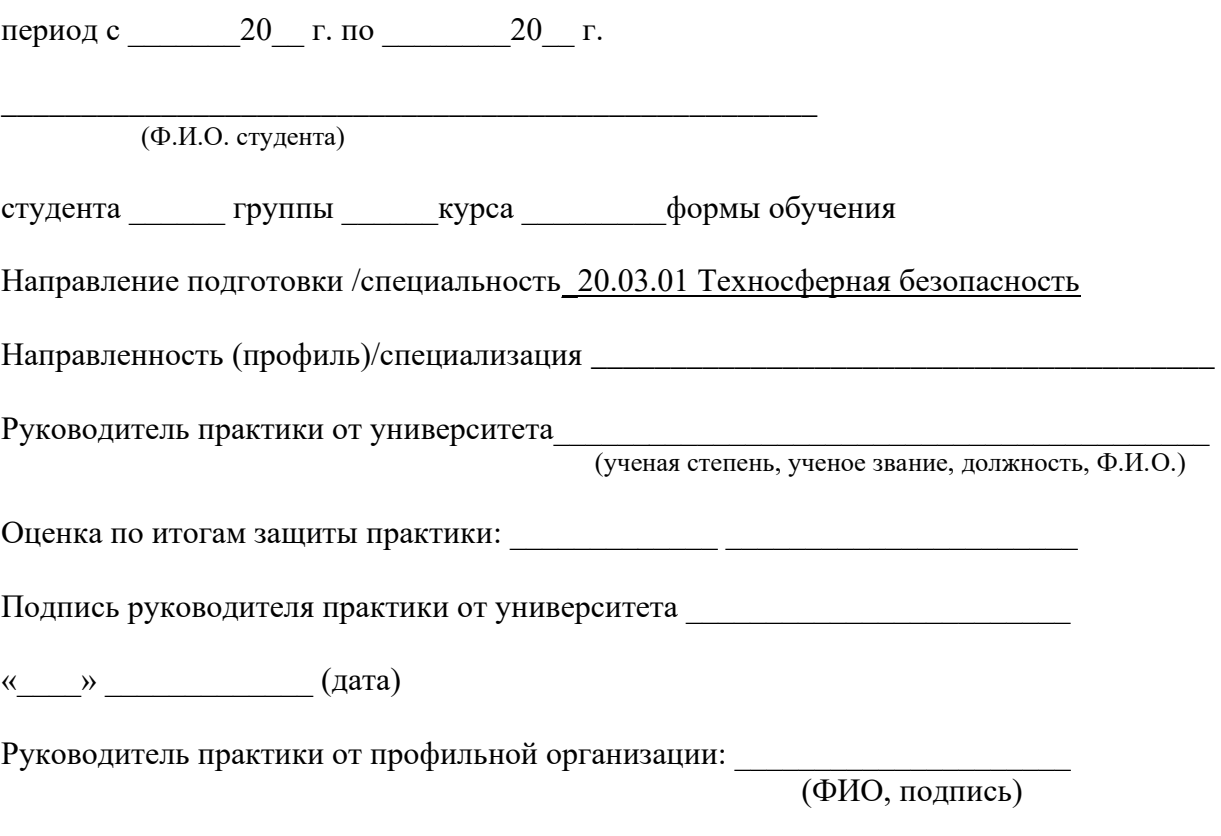

Краснодар 20\_\_\_\_г.

## **ИНДИВИДУАЛЬНОЕ ЗАДАНИЕ, ВЫПОЛНЯЕМОЕ В ПЕРИОД**

## **ПРОВЕДЕНИЯ ПРОИЗВОДСТВЕННОЙ ПРАКТИКИ и планируемые результаты**

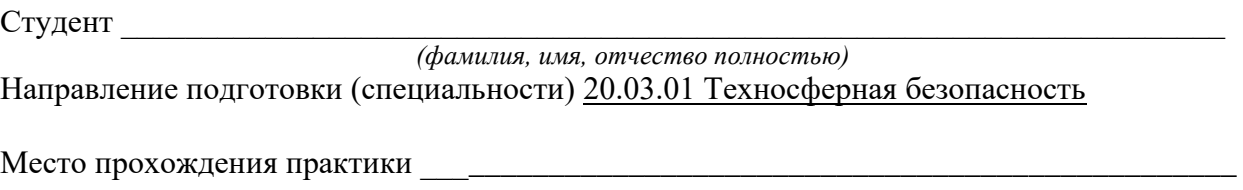

Срок прохождения практики с «\_\_\_»\_\_\_\_\_\_\_\_20\_\_ г. по «\_\_\_»\_\_\_\_\_\_\_20\_\_г.

Цель практики – достижение следующих результатов образования: закрепление теоретических знаний по основным дисциплинам, полученных в процессе освоения основной образовательной программы, и формирование первичных профессиональных умений и навыков, в том числе первичных умений и навыков научно-исследовательской деятельности, формирование следующих компетенций, регламентируемых ФГОС ВО и учебным планом:

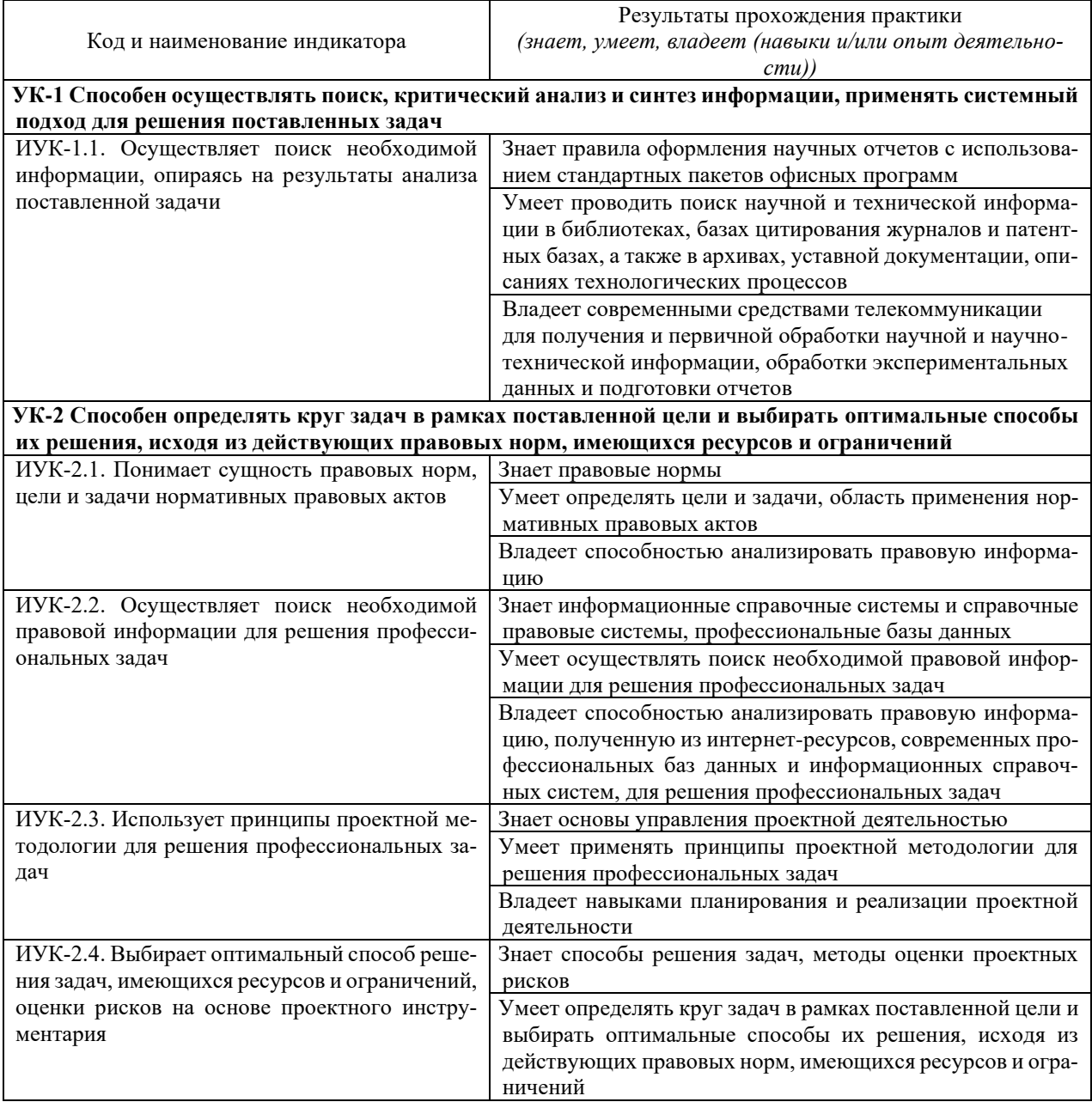

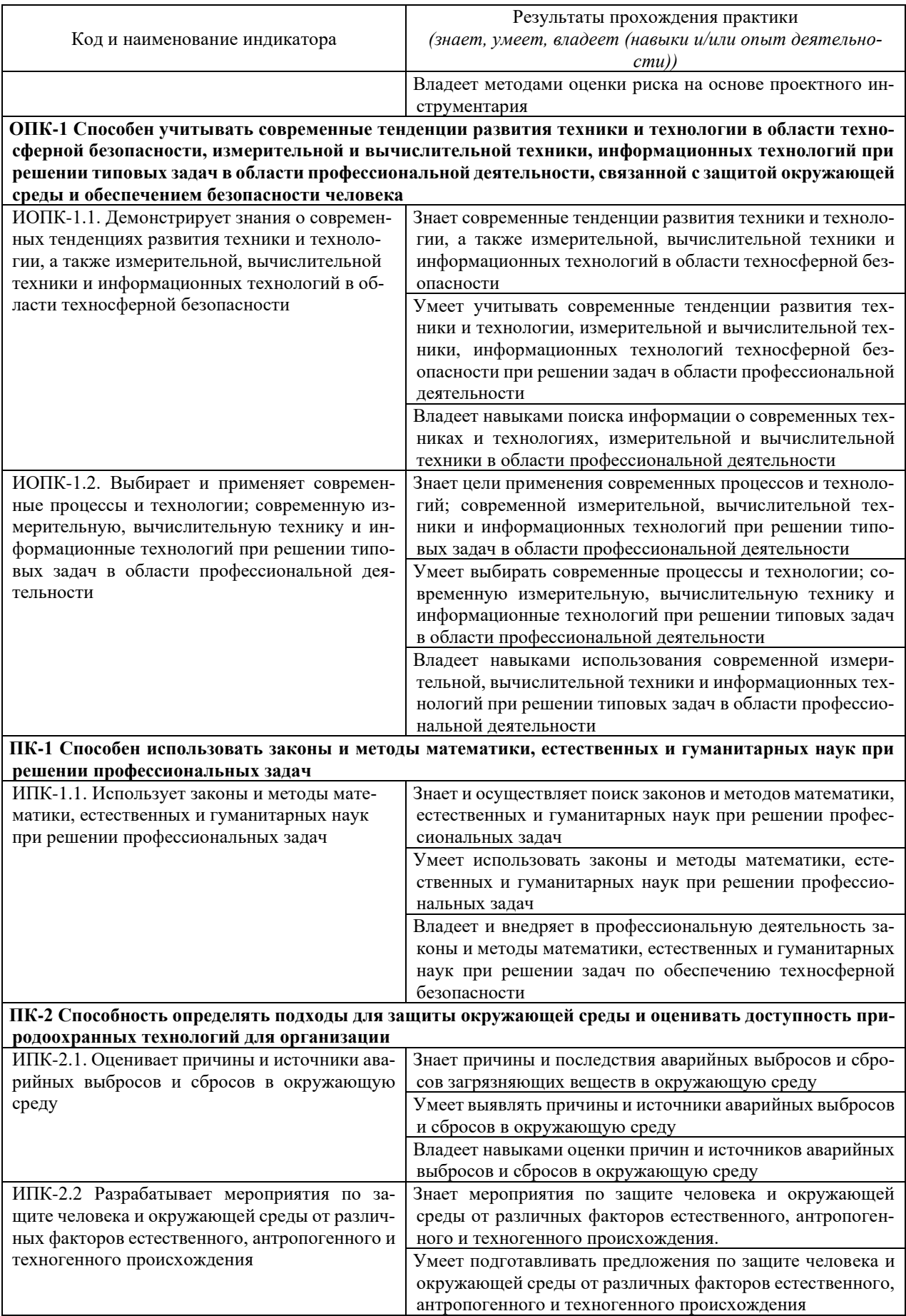

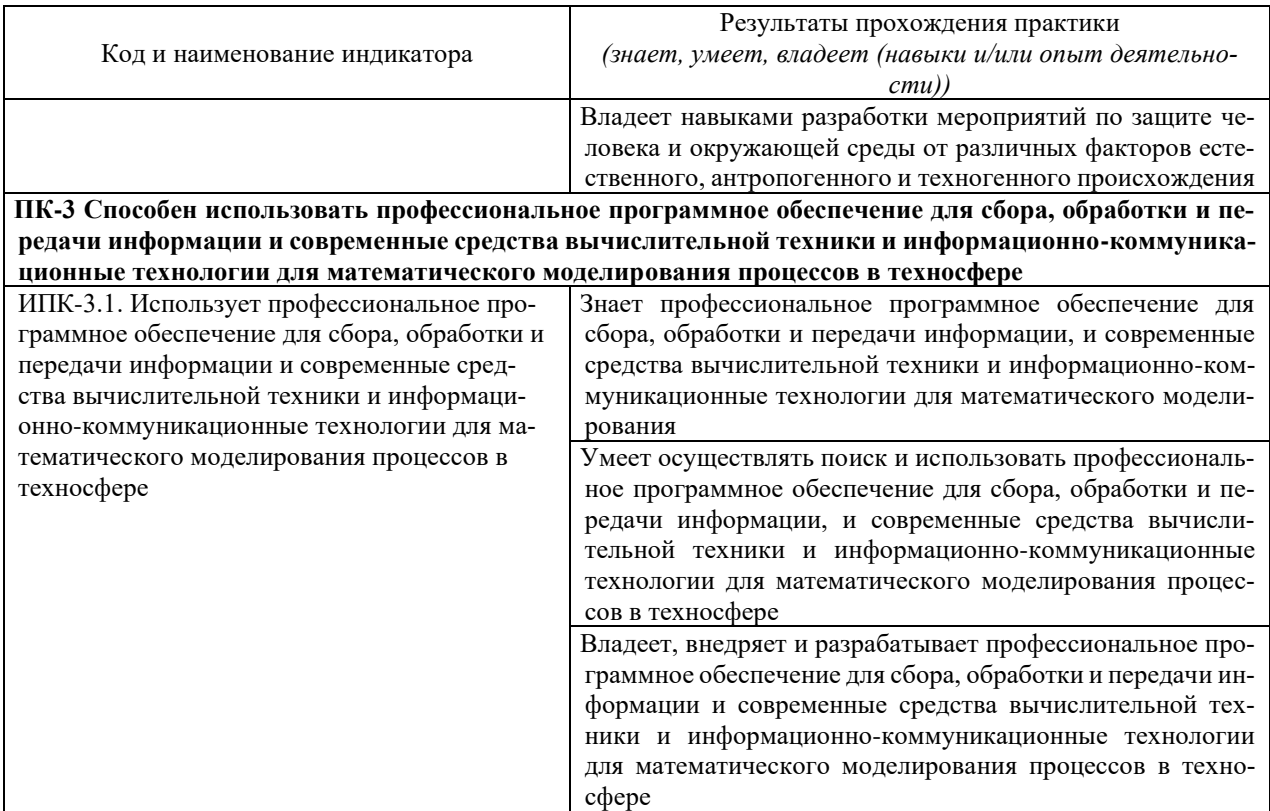

\_\_\_\_\_\_\_\_\_\_\_\_\_\_\_\_\_\_\_\_\_\_\_\_\_\_\_\_\_\_\_\_\_\_\_\_\_\_\_\_\_\_\_\_\_\_\_\_\_\_\_\_\_\_\_\_\_\_\_\_\_\_\_\_\_\_\_\_\_\_\_\_\_\_\_\_\_\_\_ \_\_\_\_\_\_\_\_\_\_\_\_\_\_\_\_\_\_\_\_\_\_\_\_\_\_\_\_\_\_\_\_\_\_\_\_\_\_\_\_\_\_\_\_\_\_\_\_\_\_\_\_\_\_\_\_\_\_\_\_\_\_\_\_\_\_\_\_\_\_\_\_\_\_\_\_\_\_\_

\_\_\_\_\_\_\_\_\_\_\_\_\_\_\_\_\_\_\_\_\_\_\_\_\_\_\_\_\_\_\_\_\_\_\_\_\_\_\_\_\_\_\_\_\_\_\_\_\_\_\_\_\_\_\_\_\_\_\_\_\_\_\_\_\_\_\_\_\_\_\_\_\_\_\_\_\_\_\_

\_\_\_\_\_\_\_\_\_\_\_\_\_\_\_\_\_\_\_\_\_\_\_\_\_\_\_\_\_\_\_\_\_\_\_\_\_\_\_\_\_\_\_\_\_\_\_\_\_\_\_\_\_\_\_\_\_\_\_\_\_\_\_\_\_\_\_\_\_

Перечень вопросов (заданий, поручений) для прохождения практики

Ознакомлен (студент) \_\_\_\_\_\_\_\_\_\_\_\_\_\_\_\_\_\_\_\_\_\_\_\_\_\_\_\_

ФИО, подпись

Руководитель практики от университета

 *(подпись) (расшифровка подписи)*

## **Рабочий график (план) проведения практики**:

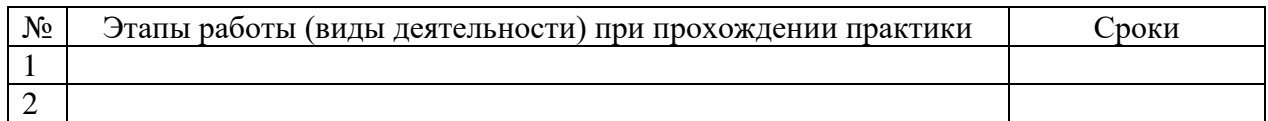

#### Ознакомлен \_\_\_\_\_\_\_\_\_\_\_\_\_\_\_ \_\_\_\_\_\_\_\_\_\_\_\_\_\_\_\_\_\_\_\_\_\_\_\_\_\_\_\_\_\_\_\_\_\_\_

«\_\_\_\_» \_\_\_\_\_\_\_\_\_\_\_ 20\_\_\_г.

*подпись студента расшифровка подписи* 

Руководитель практики от университета

 *(подпись) (расшифровка подписи)*

## **ДНЕВНИК ПРОХОЖДЕНИЯ ПРОИЗВОДСТВЕННОЙ ПРАКТИКИ**

Направление подготовки (специальности) 20.03.01 Техносферная безопасность

Фамилия И.О студента \_\_\_\_\_\_\_\_\_\_\_\_\_\_\_\_\_\_\_\_\_\_\_\_\_\_\_\_\_\_\_\_\_\_\_\_\_\_\_\_\_\_\_\_\_\_\_\_\_\_\_\_\_\_\_\_\_

Курс \_\_\_\_\_\_\_\_\_\_

Сроки прохождения практики с « $\_\_$ » $\_\_20\_\_$ г. по « $\_\_$ » $\_\_20\_\_$ г.

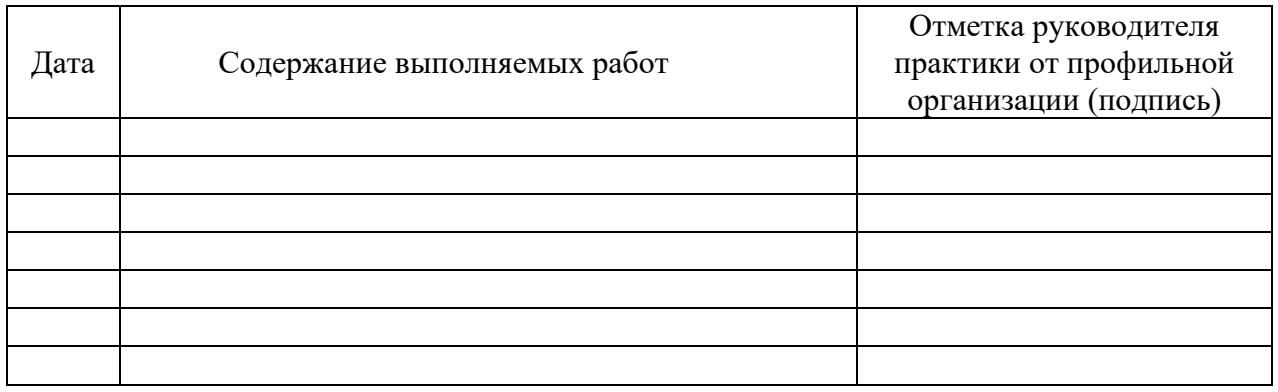

## **ОЦЕНОЧНЫЙ ЛИСТ**

#### результатов прохождения производственной практики по направлению подготовки/специальности 20.03.01 Техносферная безопасность

Фамилия И.О студента \_\_\_\_\_\_\_\_\_\_\_\_\_

Курс \_\_\_\_\_\_\_\_\_\_

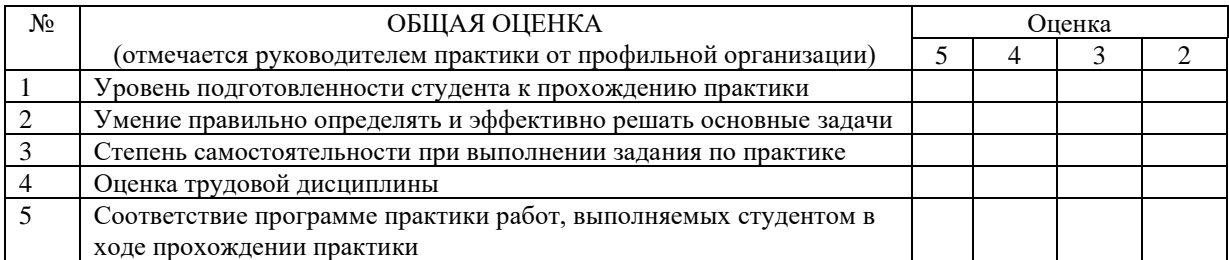

Руководитель практики от профильной организации

*(подпись) (расшифровка подписи)*

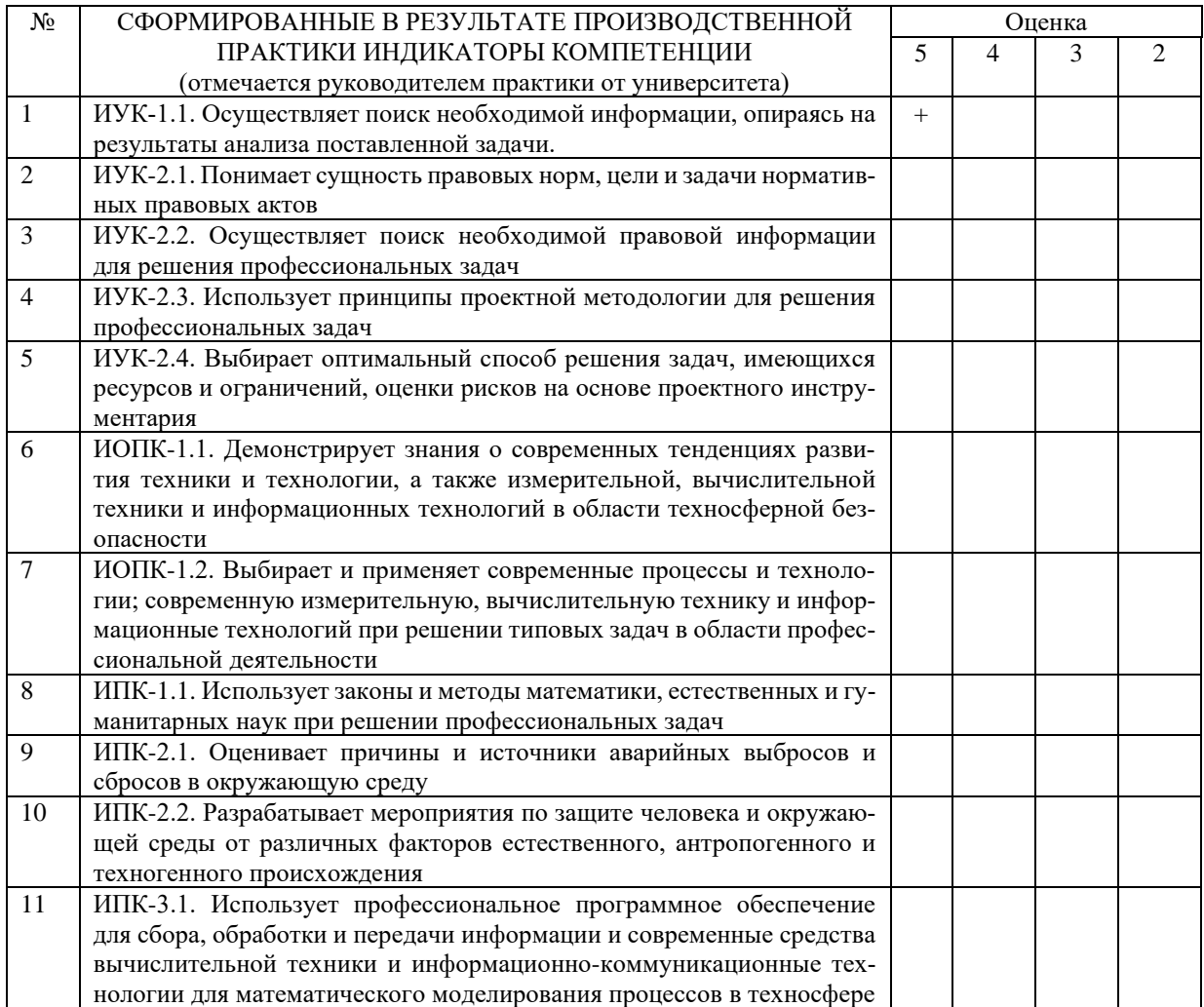

Руководитель практики от университета

 *(подпись) (расшифровка подписи)*

Сведения о прохождении инструктажа по ознакомлению с требованиями охраны труда, технике безопасности, пожарной безопасности, а также правилами внутреннего трудового распорядка

(для профильной организации)

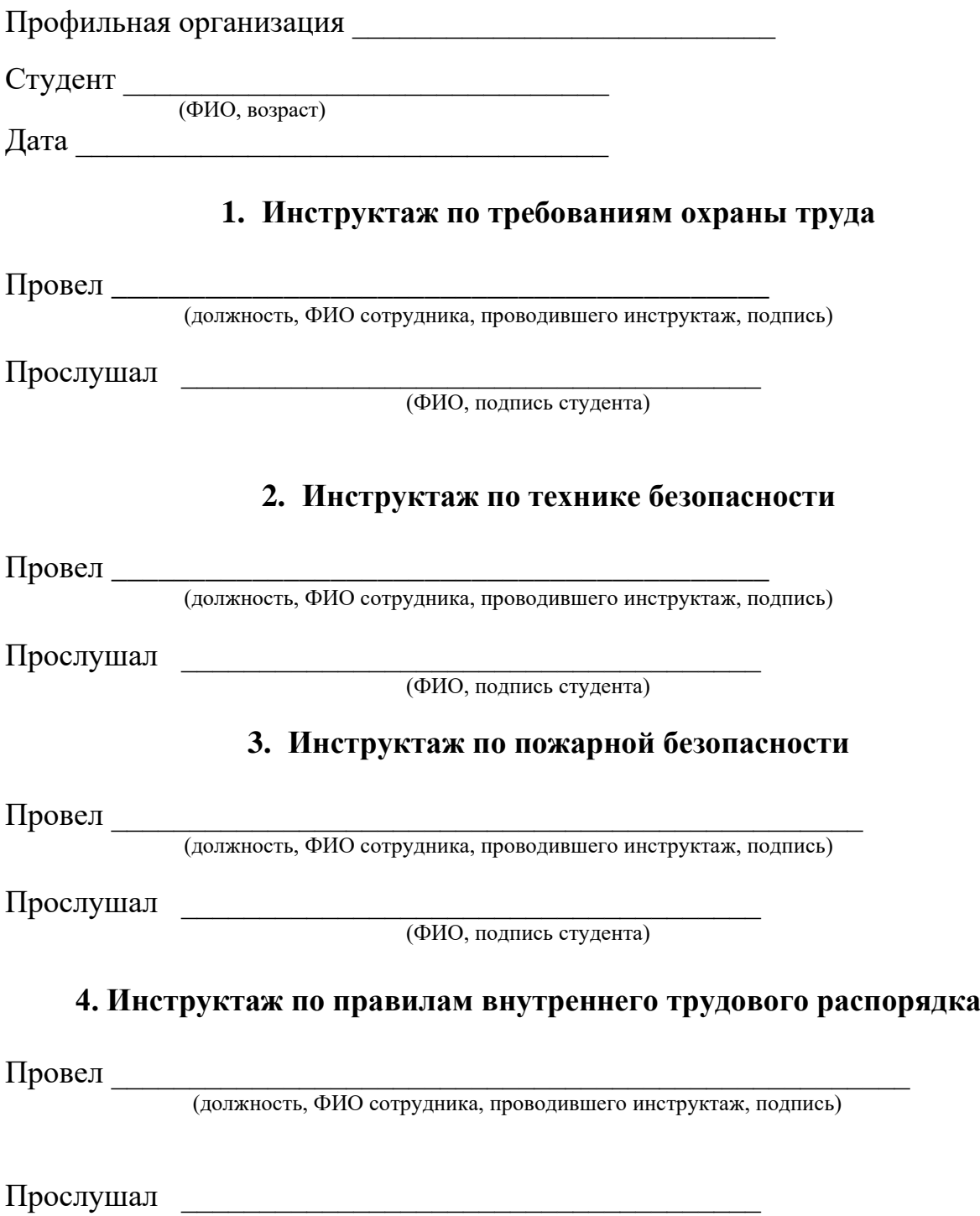

(ФИО, подпись студента)

# ОБРАЗЕЦ ГАРАНТИЙНОГО ПИСЬМА

от организации, принимающего студента на практику

**ВНИМАНИЕ:** гарантийное письмо оформляется на официальном бланке организации с указанием всех его реквизитов, а также исходящего номера, проставляемого канцелярией организации.

> Ректору ФГБОУ ВО «КубГУ» М.Б. Астапову от директора (президента, председателя правления и т.п.) (название организации) (Ф.И.О руководителя)

Организация *(название организации)* не возражает о прохождении \_\_\_\_\_\_\_\_\_\_\_\_\_\_\_\_ практики *(название практики)* студентов \_\_\_\_\_\_\_\_\_\_ группы \_\_\_\_\_ курса, \_\_\_\_\_ формы обучения, обучающихся по направлению подготовки/специальности *(наименование направления подготовки /специальности)*.

Организация *(название организации)* подтверждает готовность обеспечить прохождение \_\_\_\_\_\_\_\_\_\_\_\_\_\_\_\_\_ практики студента *(Ф.И.О студента)* в сроки с « $\_\_\_$   $\_\_\_$   $\_\_$   $\_\_$   $\_\_$  г. по « $\_\_$   $\_\_$   $\_\_$   $\_\_$   $\_\_$   $\_\_$  г. в соответствии с программой практики.

Руководителем \_\_\_\_\_\_\_\_\_\_\_\_ практики студента *(Ф.И.О. студента)* от организации назначается *(Ф.И.О. руководителя)*, контактный телефон (номер контактного телефона руководителя практики).

Назначенный руководитель соответствует требованиям трудового законодательства Российской Федерации о допуске к педагогической деятельности.

*(подпись руководителя предприятия) (расшифровка подписи) (дата)* 

Приложение 3

Декану/директору \_\_\_\_\_\_\_\_\_\_\_\_\_\_\_\_\_\_\_\_\_\_\_\_\_\_

ФГБОУ ВО «КубГУ»

\_\_\_\_\_\_\_\_\_\_\_\_\_

Ф.И.О. заведующего кафедрой, должность, ученая степень от студента \_\_\_\_\_\_\_\_\_\_\_\_\_\_\_\_\_\_\_\_

\_\_\_\_\_\_\_\_\_\_\_\_\_\_\_\_\_\_\_\_\_\_\_\_\_\_\_\_\_\_\_\_\_\_\_

\_\_\_\_\_\_\_\_\_\_\_\_\_\_\_\_\_\_\_\_\_\_\_\_\_\_\_\_\_\_\_\_\_\_\_

(Ф.И.О., курс, форма обучения, направление подготовки / специальности)

## ЗАЯВЛЕНИЕ

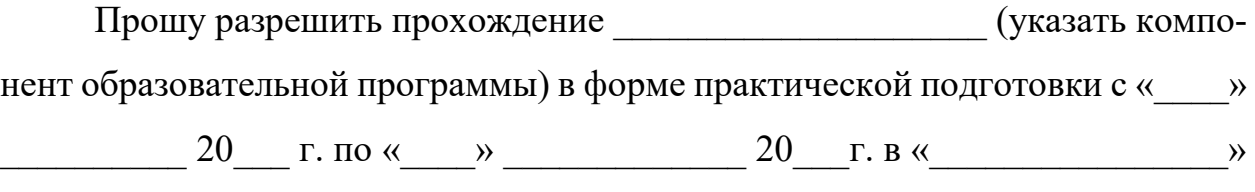

(полные реквизиты организации, Ф.И.О., должность руководителя) по месту жительства.

В возмещении расходов на проезд и проживание не нуждаюсь.

Дата и подпись студента